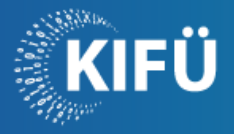

## Tudománytól Innovációig

## Bevezetés az OpenMP használatába

A párhuzamos programozás egyik széles körben használt technológiája az OpenMP, amely segítségével osztott memóriás számítógépes architektúrák esetén a ráfordított fejlesztési időhöz képest jelentősen gyorsíthatjuk a C/C++ illetve FORTRAN programunkat a többmagos vagy többprocesszoros számítógép erőforrásait kihasználva. A workshop célja, hogy Magyarország új szuperszámítógépének és az OpenMP megismerése után olyan eszközöket kapjanak a résztvevők, melyekkel a saját fejlesztéseket a Komondor segítségével gyorsítani tudják, ezáltal a szimulációs eredményekhez gyorsabban jussanak hozzá.

A workshop elején röviden áttekintjük a Komondor hardverét, valamint a hardver azon paramétereit, melyek a fejlesztések során jelentőséggel bírhatnak. A gép számítási partícióit és tárolási megoldásait is megismerjük, különös tekintettel arra, mikor melyiket érdemes használni. Külön időt szánunk a programozási környezetre, az elérhető fordítóprogramokra, valamint a futtatást biztosító SLURM feladatkezelő használatára. Itt a felhasználói szintre koncentrálunk, adminisztrációs kérdésekkel nem foglalkozunk. Megnézzük, milyen módon tudunk erőforrást foglalni

A workshopot rövid áttekintéssel folytatjuk az OpenMP-ről, céljáról, verzióiról. A legegyszerűbb programstruktúrával kezdünk, annak fordításával és futtatásával foglalkozunk. Külön megvizsgáljuk, milyen módon tudjuk a programot a Komondoron futtatni. Megvizsgáljuk, miként lehet a futtatott szálak számát állítani, valamint a hozzá megfelelő mennyiségű erőforrást igényelni.

Az OpenMP programozás kritikus része a változótípusok kezelése. Ezek áttekintése után egy példán keresztül vizsgáljuk az egyszerűbb változótípusok, valamint a gyakrabban használt direktívák és klauzák viselkedését.

Az OpenMP működését részletesebben egy numerikus integrálás példán keresztül figyeljük meg. Az implementáció futásidejét és pontosságát vizsgáljuk a részintervallumok számának, azaz a terhelésnek, és a ráfordított erőforrások függvényében. A vizsgálathoz áttekintjük a futásidő mérésének koncepcióit.

Az OpenMP párhuzamos végrehajtási módszerei közül a for ciklus párhuzamosítást és a redukciót nézzük meg közelebbről. Mind a két esetben bizonyos szabályoknak kell megfelelnünk ahhoz, hogy az eszközt alkalmazni tudjuk. Mindkét esetben egyszerűbb példákon keresztül segítjük a megértést. A bemutatott két eszközt alkalmazzuk a numerikus integrálás párhuzamosításának egyszerűsítésére, majd áttekintjük ennek a hatását a futásidőre.

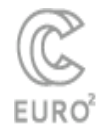

hpc.kifu.hu